### **レンダリングの設定<オリジナルシーンの登録>(RIKCAD8/R**

**IKCAD9)**

RIKCAD8 RIKCAD

 $1.$ 

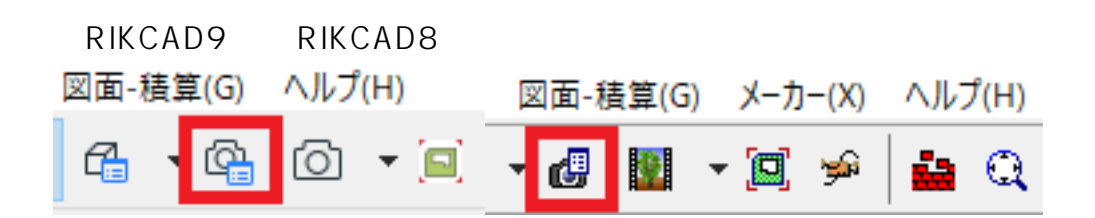

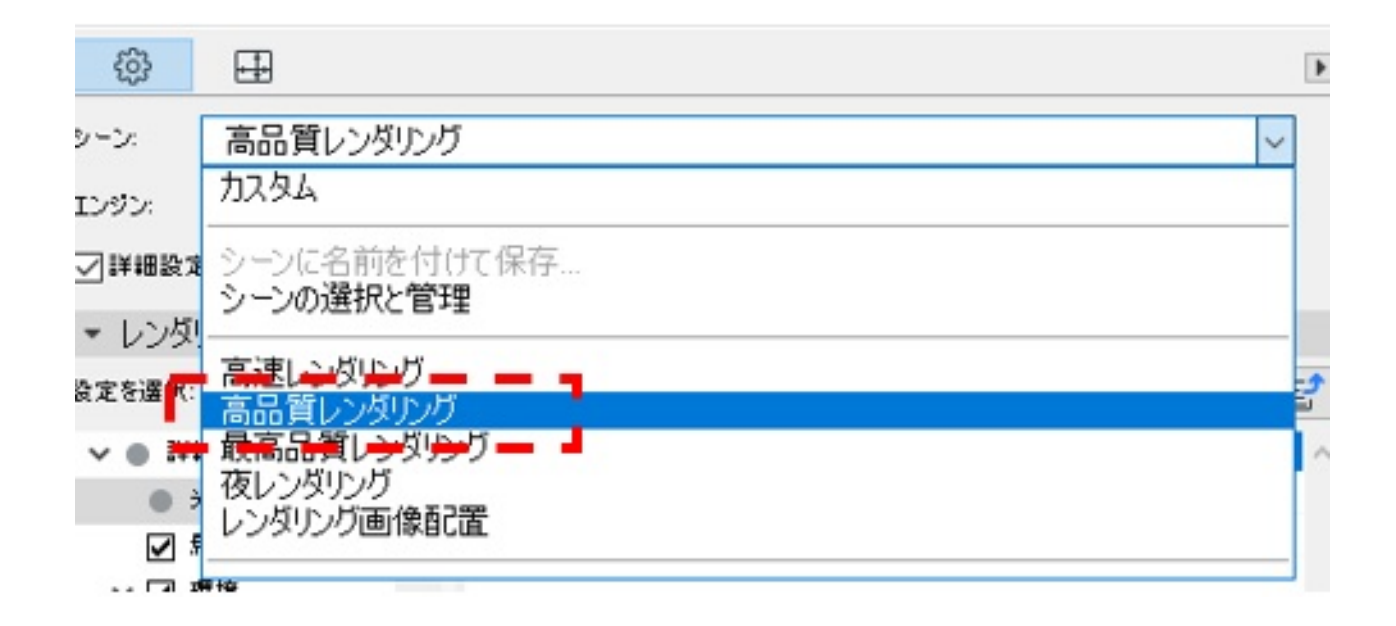

 $2.$ 

 $3.$ 

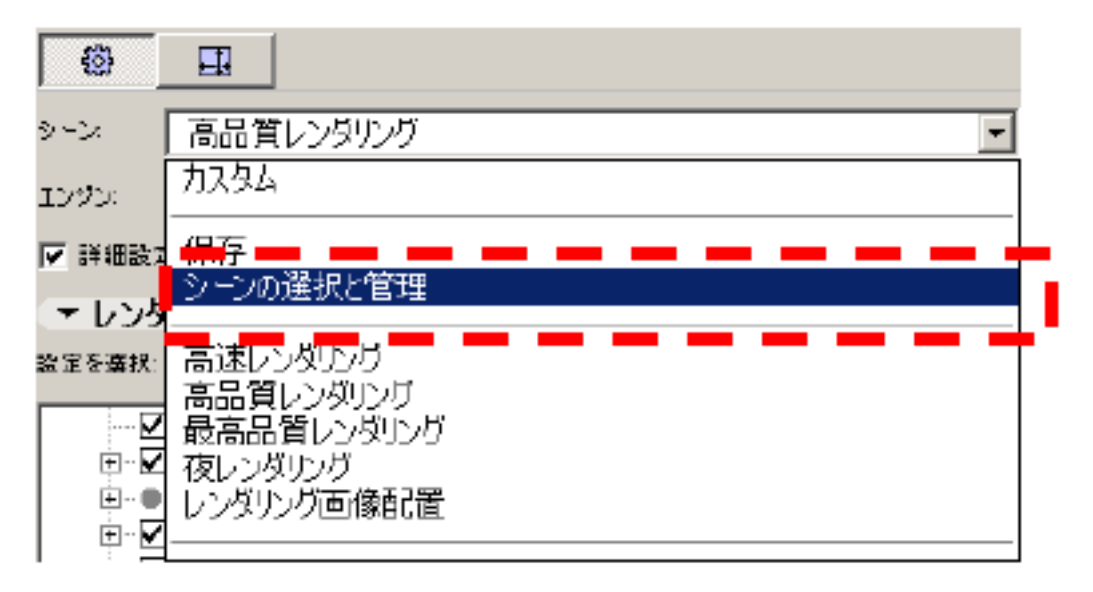

 $4.$ 

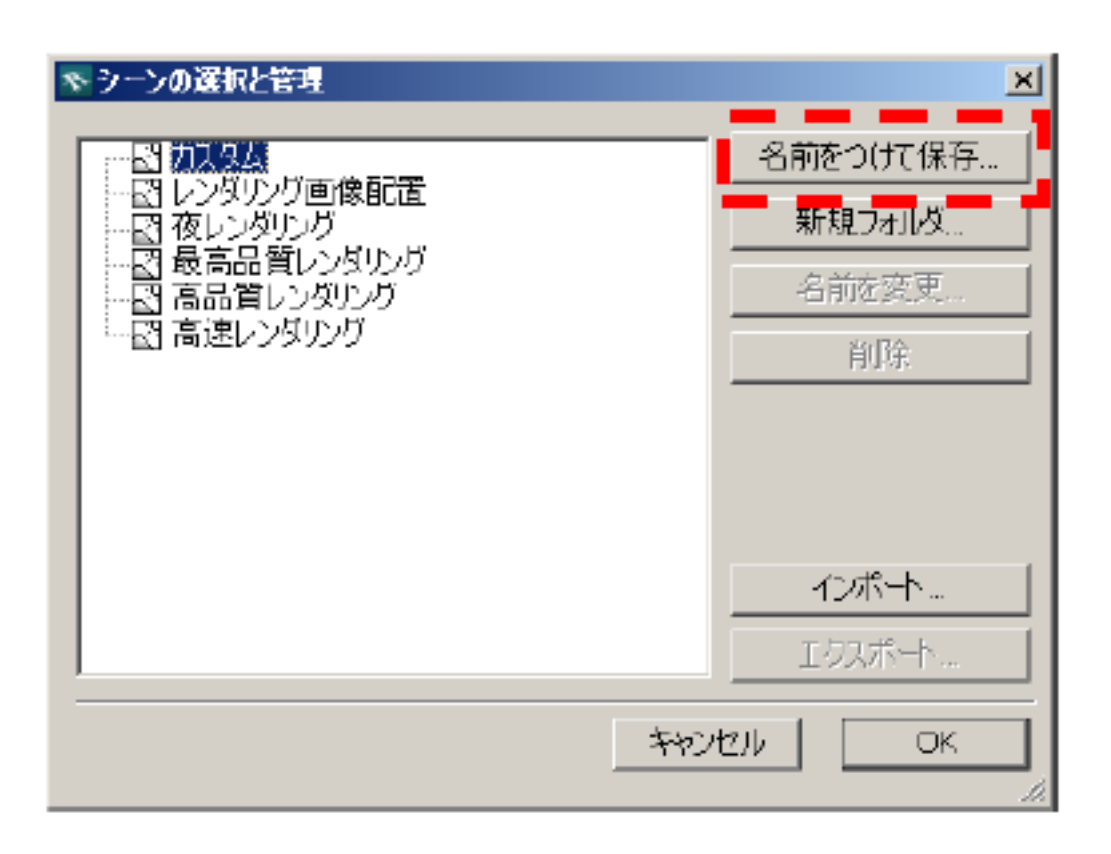

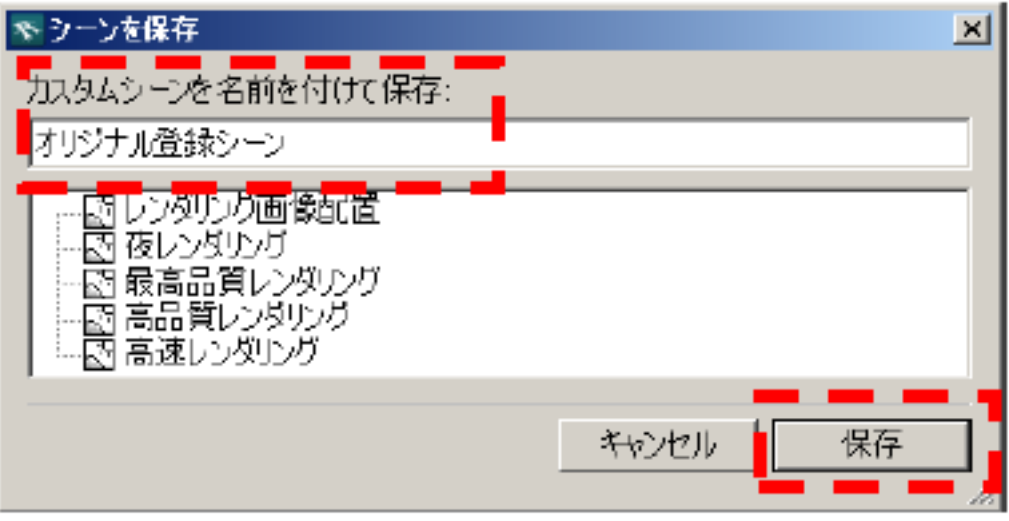

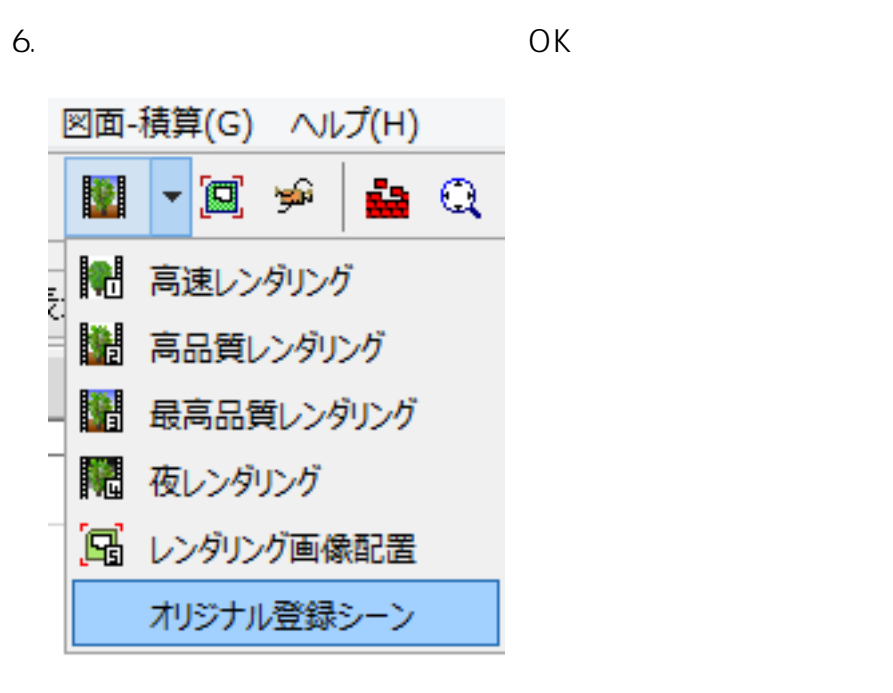

 $\mathsf{pln}\xspace\longrightarrow\mathsf{pln}\xspace\longrightarrow$ 

**NIKCAD8** 

ID: #1656

 $: 2020 - 04 - 21$  14:45

製作者: 大木本

 $4/4$ **(c) 2024 RIK <k\_sumatani@rikcorp.jp> | 2024-06-03 08:02:00** [URL: http://faq.rik-service.net/index.php?action=artikel&cat=50&id=657&artlang=ja](http://faq.rik-service.net/index.php?action=artikel&cat=50&id=657&artlang=ja)